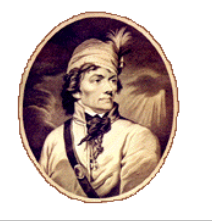

**Zespół Szkół Technicznych w Radomiu im. Tadeusza Kościuszki ul. Limanowskiego 26/30 26-600 R a d om**

**Nicrosoft** Showcase School

Radom, 17.01.2022

**Szanowni Państwo Dyrektorzy Szkół Podstawowych**

# **ZAPROSZENIE**

Zespół Szkół Technicznych im. Tadeusza Kościuszki w Radomiu ma przyjemność zaprosić Państwa uczniów na dodatkowe zajęcia z informatyki (**UWAGA**! zajęcia skierowane są do uczniów klas 7 i 8 szkół podstawowych).

To okazja poznania najnowszych rozwiązań informatycznych oraz podejrzenia jak pracować wydajnie i efektownie. To niepowtarzalna szansa dla Państwa wychowanków uczestniczenia w unikatowych zajęciach.

# Data: **Każda sobota począwszy od 19 lutego do 4 czerwca 2022 roku** Miejsce: **Zespół Szkół Technicznych w Radomiu ul. Limanowskiego 26/60**

Prosimy o zarejestrowanie się poprzez wypełnienie formularza rejestracyjnego dostępnego od 14.02.2022 roku na stronie szkoły (<http://www.zst-radom.edu.pl/>zajeciadodatkowe) celem rezerwacji miejsca. Ilość miejsc ograniczona. Decyduje kolejność zgłoszeń. Szczegółowa tematyka, opis zajęć oraz harmonogram będzie opublikowany na stronie szkoły: [http://www.zst-radom.edu.pl](http://www.zst-radom.edu.pl/) oraz jako załącznik do niniejszego zaproszenia. Każdy temat to osobne zajęcia. Na każde zajęcia należy się osobno zarejestrować.

Szczegółowe informacje u organizatora:

Artur Rudnicki – tel. 0 693 334340, e-mail: [arturrudnicki@zst-radom.edu.pl;](mailto:arturrudnicki@zst-radom.edu.pl) [artur.rudnicki@zst.radom.pl](mailto:artur.rudnicki@zst.radom.pl)

**Szkoła posiada "Zielony Certyfikat" I i II stopnia oraz tytuł Lidera Rozwoju Zrównoważonego**

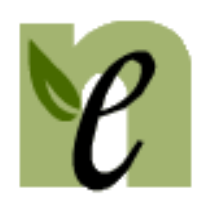

tel./fax: 048 3628185 dyrektor: 048 3628596 e-mail[: zst@zst-radom.edu.pl](mailto:sekretariat1@zst-radom.edu.pl) http://www.zst-radom.edu.pl Szkoła wspierana przez:

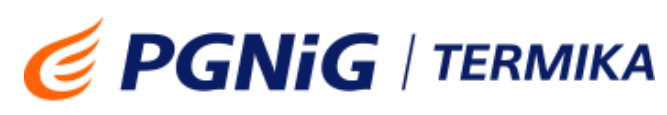

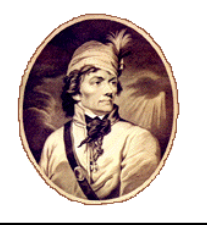

# **Zespół Szkół Technicznych w Radomiu im. Tadeusza Kościuszki ul. Limanowskiego 26/30 26-600 R a d om**

**Nicrosoft** Showcase School

# **Szczegółowa informacja na temat dodatkowych zajęć z informatyki w Zespole Szkół Technicznych**

# **19.02.2022 godz. 9:00 – Cyfrowa ciemnia**

Jak ze starego zdjęcia wydobyć piękno, a może da się naprawić uszkodzone pamiątkowe fotografie? Może nadać im blask czy kolor - dokonać retuszu, przerobić zdjęcie. Wszystko da się naprawić, skorygować. Poznasz zastosowanie tabletów graficznych oraz odpowiednie oprogramowanie do obróbki grafiki komputerowej.

## **26.02.2022 godz. 9:00 – Łączymy urządzenia sieciowe przy pomocy kabli sieciowych**

Urządzenia sieciowe potrzebują okablowania do łączenia ich pomiędzy sobą. Na zajęciach wykonamy kabelki sieciowe do łączenia tychże urządzeń.

## **05.03.2022 godz. 9:00 – (Nie)Bezpieczna sieć - czy zabezpieczenia sieci WiFi można złamać?**

Na zajęciach skonfigurujemy własną zabezpieczoną sieć WiFi. Następnie za pomocą Kali Linux spróbujemy się do niej włamać w celu przetestowania zabezpieczeń.

#### **12.03.2022 godz. 9:00 – Routery i inne bajery**

Domowy router – budowa, działanie i zarządzanie, a także rozwiązywanie problemów oraz zabezpieczenia. Jakiego wybrać operatora sieci 4G albo 5G jako dostawcę mobilnego Internetu.

#### **19.03.2022 godz. 9:00 – Programowanie urządzeń. Sterowanie robotami**

Robotyka, automatyka, sterowanie urządzeniami to dzisiaj bardzo popularne hasła. Zobaczmy z czym to jest związane w praktyce. Zaprogramujmy swoje roboty tak, aby zrealizowały nasze pomysły.

#### **19.03.2022 godz. 10:30 – Jak chronić swoje dane osobowe?**

Czy ochrona danych osobowych jest ważna podczas korzystania z Internetu? Tak. Na zajęciach dowiesz się, jak zadbać o swoją prywatność i swoje dane osobowe.

# **26.03.2022 godz. 9:00 – Rysowanie w HTML. Galerie internetowe**

Masz zbiory zdjęć?! Chcesz uatrakcyjnić stronę internetową?! Wykorzystując język html oraz css stworzysz interaktywną galerię internetową. Nauczysz się rysować rysunki w HTML-u.

## **26.03.2022 godz. 10:30 – HTML i CSS. Poznaj podstawy i zacznij projektować własną stronę internetową.**

Jeżeli chcesz zacząć tworzyć swoją pierwszą stronę WWW, nie mogłeś/łaś trafić lepiej! Projektowanie stron internetowych zaczyna się właśnie od nauki HTML i CSS, które leżą u podstaw każdej witryny. Zapraszam na warsztaty, które otwierają drzwi do przyszłej kariery web developera.

#### **02.04.2022 godz. 9:00 – Zrób własną stronę internetową w Wordpress**

Jak zrobić prostą stronę internetową? A może chcesz posiadać własnego bloga? Jak to zrobić bez skomplikowanych programów, ale z pomysłem i kreatywnością!. **Wordpress** dla każdego.

**Szkoła posiada "Zielony Certyfikat" I i II stopnia oraz tytuł Lidera Rozwoju Zrównoważonego**

> tel./fax: 048 3628185 dyrektor: 048 3628596 e-mail[: zst@zst-radom.edu.pl](mailto:sekretariat1@zst-radom.edu.pl) http://www.zst-radom.edu.pl

Szkoła wspierana przez:

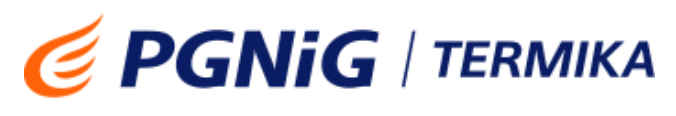

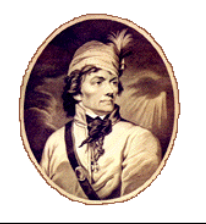

# **Zespół Szkół Technicznych w Radomiu im. Tadeusza Kościuszki ul. Limanowskiego 26/30 26-600 R a d om**

# **Nicrosoft** Showcase School

#### **02.04.2022 godz. 10:30 – Startujemy z Pythonem!**

Jeśli chcesz rozpocząć swoja przygodę z programowaniem, zacznij od Pythona. Na zajęciach poznasz podstawowe polecenia i napiszesz swój pierwszy program w tym języku.

#### **09.04.2022 godz. 9:00 – Od zera do bohatera - gra przygodowa z Phytonem.**

Tworząc grę przygodową poznasz jeden z najbardziej popularnych języków programowania i stworzysz grę przygodową, do której sam możesz napisać scenariusz, zaprojektować grafikę, stworzyć efekty dźwiękowe. W zależności od posiadanych talentów, każdy będzie mógł znaleźć coś dla siebie. Zapraszamy

# **23.04.2022 godz. 9:00 – Windows 11, Microsoft Edge, Office 2021 – co nowego? Czym Cię taki zestaw może zaskoczyć?**

Czy można podyktować notatnikowi tekst? Czy przeglądarka może rozwiązać równanie matematyczne? Czy wiesz, jak łatwo pobrać dane z sieci i utworzyć wykres geograficzny? O tych i innych ciekawostkach dowiesz się będąc na tych zajęciach.

## **30.04.2022 godz. 9:00 – Kto/Co powoduje, że komputer działa.**

Na zajęciach zostaną przedstawione podstawy elektrotechniki, elementy elektroniczne wykorzystywane w budowie komputerów. Najczęstsze usterki i awarie urządzeń komputerowych.

# **14.05.2022 godz. 9:00 – Czy komputer może za nas robić różne rzeczy? Np. Czytać nam, czy rozwiązywać zadania z matematyki?**

Jak komputerowi dyktować, jak zrobić, aby przeczytał to, co jest na stronie internetowej, aż w końcu, jak sprawić, aby za nas rozwiązał równanie kwadratowe i narysował wykres? To wszystko na tych zajęciach.

#### **21.05.2022 godz. 9:00 – Tworzenie gier w Microsoft MakeCode Arcade**

Na zajęciach dowiesz się jak od podstaw w ciekawy sposób utworzyć własną grę. Dzięki programowi Microsoft MakeCode Arcade poznasz tajniki projektowania aplikacji, których efekt działania widać już po dodaniu kilku elementów blokowych z kodem. Weź udział i przekonaj się jakie to może być pasjonujące.

# **28.05.2022 godz. 9:00 – Czy uczenie się może być przyjemnością?**

Czy nauka musi być nudna? Nie. Na tym spotkaniu pragnę pokazać, jak uatrakcyjnić zajęcia szkolne. Jak ukazać pierwotny wygląd miejsc których już niema? Starożytny Rzym w 3D? Wirtualne zwiedzanie Watykanu? Jak stworzyć samemu wirtualną wycieczkę? Przyjdź, zobacz, spróbuj zrobić własny projekt.

#### **04.06.2022 godz. 9:00 – Print me to the moon! - druk 3D w praktyce**

Print me to the moon! - druk 3D w praktyce - wszystko co chcesz wiedzieć o druku 3D ale boisz się zapytać.

**04.06.2022 godz. 10:30 – Jak zdiagnozować komputer w systemie Windows?** Zastosowanie narzędzi diagnostycznych systemu Windows do analizy systemu i stanu komputera.

**posiada "Zielony Certyfikat" I i II stopnia oraz tytuł Lidera Rozwoju Zrównoważonego**

**Szkoła** 

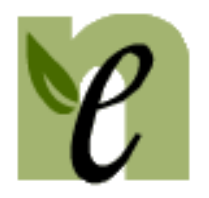

tel./fax: 048 3628185 dyrektor: 048 3628596 e-mail[: zst@zst-radom.edu.pl](mailto:sekretariat1@zst-radom.edu.pl) http://www.zst-radom.edu.pl Szkoła wspierana przez:

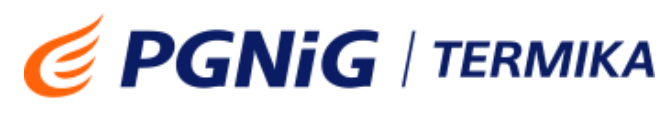